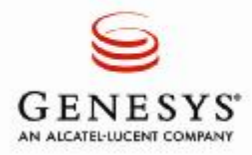

成功故事: 电信

# 比利时电信

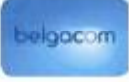

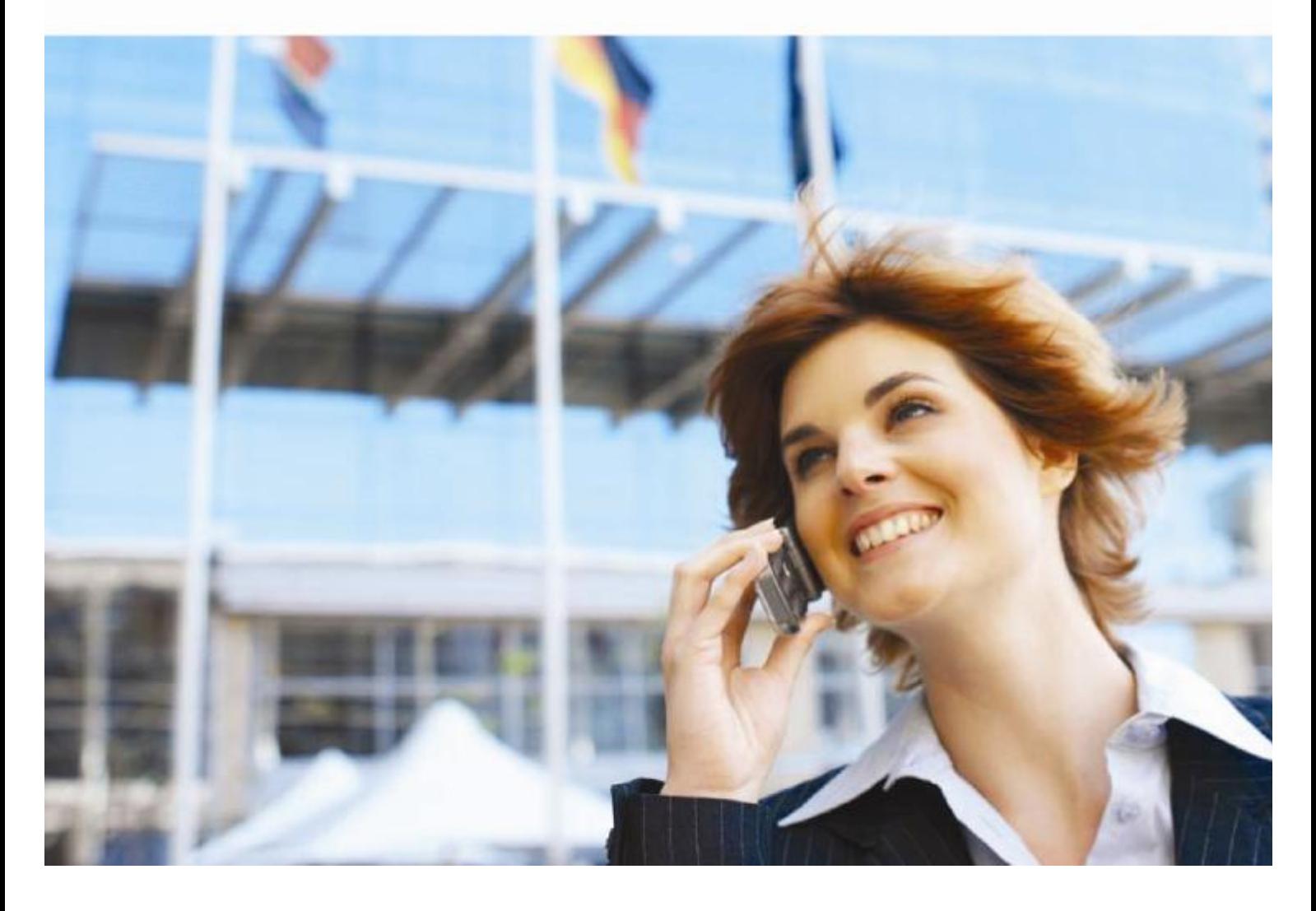

PDF 文件使用 "pdfFactory Pro" 试用版本创建 [www.fineprint.cn](http://www.fineprint.cn)

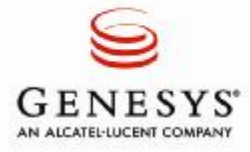

### 成功故事>电信>比利时电信

第2页

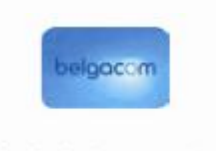

布鲁塞尔, 比利时

www.belgacom.com

行业部门………………………..**电信** 话务员数量 …………………… 1800 显工数………………………17000以上 年总收入………………………... 60650000000欧元 (2007)

合其作为国家电信运营商的强大背景及其 团队的复合型人才, 比利时电信集团是比 利时综合电信服务的主要供应商。由于不断地投资 于领先技术、比利时电信集团能够为其私人及专业 客户提供大量的有关所有网络,固定或移动,的解 决方案, 包括每周7天每天24小时的接通电话, 网 络及电视服务。

## 提高运营效率的必要性

2006年.比利时电信管理委员会(BMC)决定 必须将联络中心由话务员处理的来电的数量每 年减少一百万,同时,加强客户服务,提高销 售业绩、增加员工及客户满意度并提高整体业 务质量。

做出这一决定的理由是:既要控制成本,又要 通过使用自我服务与协助服务相结合的解决方 案来提供更个性化的客户体验,从而普遍提高 效率。这是一项需慎重处理的任务,因为该项 目是作为能影响公司股票价格的首创精神传递 给金融世界的。

首席执行官和比利时电信管理委员会将集团的 联络中心清晰地显示在他们的雷达屏幕上。由 于所要面临的挑战无论是从规模,范围,还是 涉及的人数来说都是巨大的,因此,高层管理 人员的支持是该项目成功的关键。

"很显然,我们需要改变整个组织机构的观念, 因为这是一个首位相连的会影响不同进程和不 同部门的挑战",比利时电信集团销售策略与 开发经理格里.库丝说。"显然,为了转变客户 服务并减少来电数量,需要用智能解决方案来 使工艺流程自动化。我们已经使用了Genesys 软件很多年,所以它们是这一新的商业投机的 首选技术供应商。"

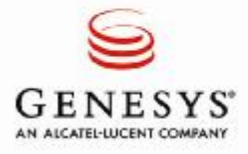

## 成功故事>电信>比利时电信

"Genesys动态解决方案最主要的是其自助服务功能能够使联络中心将声音、语言,按键音,视频, 短信和其它多模态自助服务应用与话务员辅助处理结合起来。这些能力能够使公司改善客户服务水 平,提高运营效率并增加收入。"

> 比利时电信集团销售策略与开发经理。 格里.库丝

## 选择动态解决方案

比利时电信的策略以4个主要目标为基础: 促进 自助服务: 提供选择性的联络渠道: 优化话务员 之间的相互作用; 提高来电处理的效率和质量。 "基本上, 我们想把静态的, 基于脚本的互动式 语音应答(IVR)转变成为一个能够以最大的灵 活性对销售,市场营销和投诉处理快速变化的步 伐做出反应的动态联络中心环境", 格里,库丝 解释道。

"Genesys动态解决方案最主要的是其自助服务 功能能够使联络中心将声音,语言,按键音,视 频,短信和其它多模态自助服务应用与话务员辅 助处理结合起来。这些能力能够使公司改善客户 服务水平、提高运营效率并增加收入。事实上、 现在互动式语音应答(IVR)和我们的配置系统 之间有直接的连接,这意味着客户能够获得最适 合他们需求的服务类型--例如, 自助服务用于检 查比率计划、辅助服务用于账户升级。Genesys 称该互动式语音应答 (IVR) 转换为'智能客户 门户',我们同意这一说法。"

## 建立智能功能

新的开放式平台能够在没有话务员干预的情况 下使低附加值的呼叫完全自动化; 仅这一点就 能使呼叫量每年减少30万。"平台的第二大优 势是灵活的菜单结构、它能使我们建立起客户 关系管理(CRM)驱动的, 对客户友好的菜单 以及具有文本语音转换功能的基本应用", 格 里.库丝接着说。"结束客户沮丧的最好办法是 消除长串的菜单和选项。将客户的个人资料或 最近的交易记录与商业规则引擎结合起来,我 们可以智能地预测他或她的兴趣并相应地调整 菜单,以防出现无关的选项。例如:当一位客 户打电话时, 且我们知道他几天前收到了他的 账单,有相当大的几率他会询问有关他的账单 --因此"账单"或"发票"选项会是他第一个 听到的。"

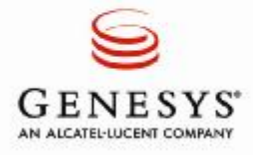

"Genesys的动态互动式语音应答(IVR)已经使我们能够推出新的产品, 而不需增加额外的预算。换句话说,我们已经有能力在不进行新的投资的 情况下应对新的投机,因此,我们间接地节省了很多钱"。 終里 库公 比利时电信集团销售策略与开发经理

## 成功故事>电信>比利时电信

第4页

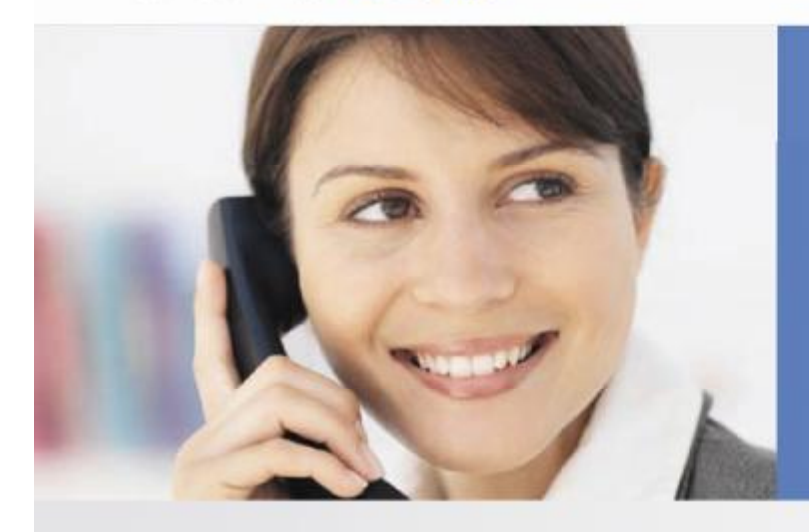

格里.库丝对文本语音转换特征也很热心。该特征允许 他改变运行中的菜单。"过去我们不得不依靠IT人员得 到这样的改变,而且需要花费相当多的时间。现在我们 自己就可以立即做到这一点,这使我们在添加信息或调 整菜单方面有了更多的灵活性--我们的话务员只需要输 入该信息, 它就会成为互动式语音应答(IVR)的一部 分。当你必须对时间敏感状态迅速作出反应时这非常有 用,例如,某一特定区域的网络突然中断。"

新平台还允许话务员将重点放在较高附加值的问题上。 "当你能够通过互动式语音应答(IVR)自动处理大部 分投诉时, 你可以极大地减少工作量, "格里.库丝说。 "这不仅提高了我们的效率,也给了我们空间来进行其 它更有益的行动。它使我们能够推出新的产品,而不需 增加额外的预算。换句话说,我们已经有能力在不进行 新的投资的情况下应对新的投机, 因此, 我们间接地节 省了很多钱。"

- 业绩

- 来电数与去年同期相比减少110万客户整体满意度 增加10%
- .与去年同期相比,平均联络质量提高5%
- . 创收能力提高3%
- 更高的员工满意度
- 上市时间缩短
- .优化了的强有力的向上销售和交叉销售机会

## 实现突出的业绩

将公司的联络中心与它们的以客户为中心的理论结合起来的 最终结果是令人震惊的。以客户个人资料为基础,通过使用 基于话务员技能的路由,比利时电信公司已减少来电数量110 万,降低了新营销活动的上市时间和新产品的推出时间,创 造了新的向上销售和交叉销售机会并极大地提高了客户满意 度。

研究表明, 整体满意度增加了10%, 与去年同期相比, 平均 联络质量提高5%。另外,通过将更多的与非销售相关的呼叫 转入自助服务功能来释放联络中心的销售能力, 创收能力提 高了3%。最后,但不是至少,由于日常工作项目被发送到自 助服务, 话务员能够将更多的时间集中于高附加值的呼叫, 员 工满意度有所增加。

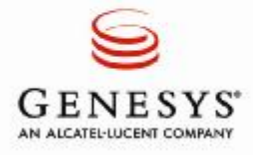

"Genesys的动态互动式语音应答(IVR)已经使我们能够推出新的产品, 而不需增加额外的预算。换句话说,我们已经有能力在不进行新的投资的 情况下应对新的投机,因此,我们间接地节省了很多钱"。 終里 库公 比利时电信集团销售策略与开发经理

## 成功故事>电信>比利时电信

第4页

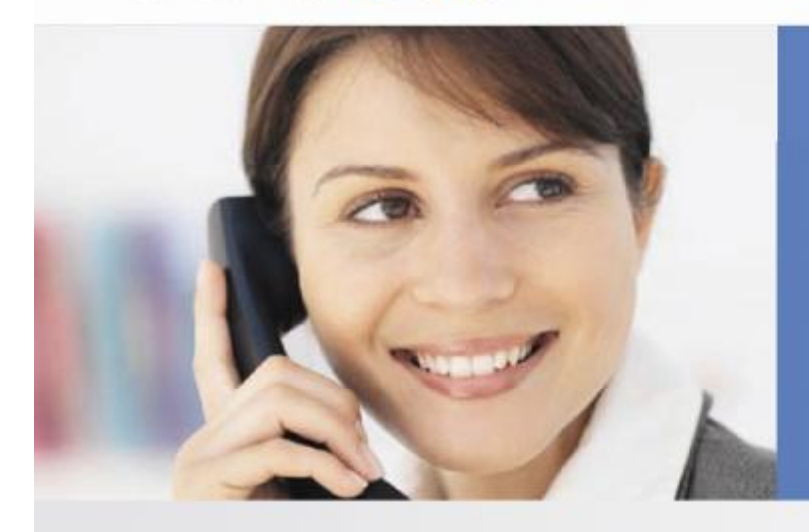

格里.库丝对文本语音转换特征也很热心。该特征允许 他改变运行中的菜单。"过去我们不得不依靠IT人员得 到这样的改变,而且需要花费相当多的时间。现在我们 自己就可以立即做到这一点,这使我们在添加信息或调 整菜单方面有了更多的灵活性--我们的话务员只需要输 入该信息, 它就会成为互动式语音应答(IVR)的一部 分。当你必须对时间敏感状态迅速作出反应时这非常有 用,例如,某一特定区域的网络突然中断。"

新平台还允许话务员将重点放在较高附加值的问题上。 "当你能够通过互动式语音应答(IVR)自动处理大部 分投诉时, 你可以极大地减少工作量, "格里.库丝说。 "这不仅提高了我们的效率,也给了我们空间来进行其 它更有益的行动。它使我们能够推出新的产品,而不需 增加额外的预算。换句话说,我们已经有能力在不进行 新的投资的情况下应对新的投机, 因此, 我们间接地节 省了很多钱。"

- 业绩

- 来电数与去年同期相比减少110万客户整体满意度 增加10%
- .与去年同期相比,平均联络质量提高5%
- . 创收能力提高3%
- 更高的员工满意度
- 上市时间缩短
- .优化了的强有力的向上销售和交叉销售机会

## 实现突出的业绩

将公司的联络中心与它们的以客户为中心的理论结合起来的 最终结果是令人震惊的。以客户个人资料为基础,通过使用 基于话务员技能的路由,比利时电信公司已减少来电数量110 万,降低了新营销活动的上市时间和新产品的推出时间,创 造了新的向上销售和交叉销售机会并极大地提高了客户满意 度。

研究表明, 整体满意度增加了10%, 与去年同期相比, 平均 联络质量提高5%。另外,通过将更多的与非销售相关的呼叫 转入自助服务功能来释放联络中心的销售能力, 创收能力提 高了3%。最后,但不是至少,由于日常工作项目被发送到自 助服务, 话务员能够将更多的时间集中于高附加值的呼叫, 员 工满意度有所增加。

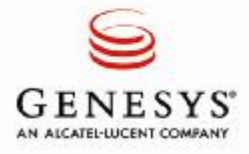

## 成功故事>电信>比利时电信

第6页

#### Ø 解决方案

Genesys主动外呼--利用Genesys语音平台的能力提供积极的服务,如,产品或服务准备好或可用时的自动语音 通知信息。

Genesys智能客户门户TM--Genesys提供给合作伙伴的一个独特的综合客户服务解决方案包。它结合了Genesys 语音平台上运行的自助服务应用与Genesys客户互动管理(CIM)平台上运行的Genesys呼入语音。

#### 遍及世界的Genesys

Genesys, 阿尔卡特朗讯公司, 是世界领先的联络中 心和客户服务管理软件供应商--在80个国家中拥有 4000多个客户。Genesys软件每天指导1亿多个交互, 动态地将客户与合适的资源--自助服务或辅助服务联 系起来--以满足客户要求, 优化为客户服务的目标并 有效地使用话务员资源。Genesys帮助组织提高联络 中心效率,组织客户沮丧并加速业务创新。

欲了解更多信息,请访问: www.genesyslab.com, 或致电+1888 GENESYS 或1-650-466-1100。

Genesys是世界头号联络中心软件公司

全球用Genesys接听电话的28个行业中的领导者包括:

> 全球500个中占40%以上

- >世界25个最大的公司中21个
- >世界100个最大的公司中63个
	- >世界25大商业银行中18个
	- >世界10大保险公司中7个
- >世界10大高科技公司中7个
- >世界20大电信公司中16个 >世界5大航空公司中4个
	- >世界10大汽车公司

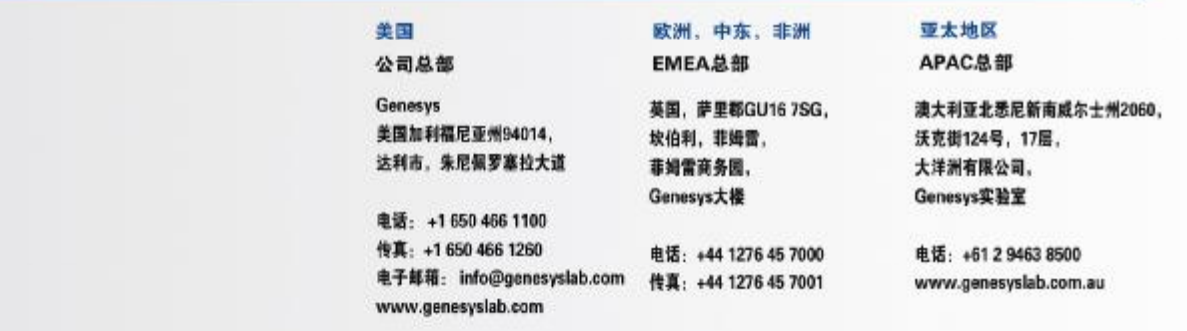

Genasya系Genesys标识是Genasys电信实验室的注册商标。此处提及的其它公司名称和标识均为各自公司的注册商标 并已获得认可。 2008年Genesys电信实验室公司服权所有。保留所有权利。

2722 v 1-08/08-EU